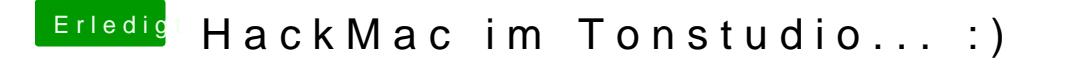

Beitrag von Fab vom 28. Februar 2014, 23:05

Schaut sehr Schick aus. Was für Nahfeldmonitore verwendest du?